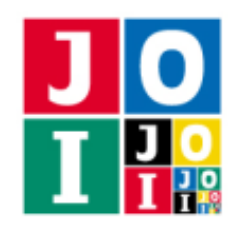

## $JOI \nrightarrow \mathcal{P}$  (*JOI* Tour)

IOI 国には *N* 個の街があり,0 から *N* − 1 までの番号が付けられている.また,IOI 国には *N* − 1 本の道 路があり,0 から *N* − 2 までの番号が付けられている.道路 *j* (0 ≦ *j* ≦ *N* − 2) は街 *U<sup>j</sup>* と街 *V<sup>j</sup>* を双方向に結 んでいる.どの街からどの街へも何本かの道路を通ることによって移動することができる.

IOI 国のそれぞれの街には飲食店が 1 店舗あり,街 *i* (0 ≦ *i* ≦ *N* − 1) にある飲食店の種類は整数 *F<sup>i</sup>* によっ て表される.具体的には,

- $F_i = 0$ のとき, 街 *i* にある飲食店はジュース専門店である.
- $F_i = 1$ のとき, 街 *i* にある飲食店はオムレツ専門店である.
- $F_i = 2$ のとき, 街 *i* にある飲食店はアイスクリーム専門店である.

IOI 国のツアーガイドである理恵さんは. JOI ツアーという観光ツアーを企画している. JOI ツアーとは, 以下のような 3 種類の飲食店を巡るツアーである.

- 1. ジュース専門店のある街 *i*<sup>0</sup> (0 ≦ *i*<sup>0</sup> ≦ *N* − 1) を選び,街 *i*<sup>0</sup> から JOI ツアーを開始する.
- 2. 街 *i*<sup>0</sup> にあるジュース専門店を訪れる.
- 3. オムレツ専門店のある街 *i*<sub>1</sub> (0 ≤ *i*<sub>1</sub> ≤ N − 1) を選び, バスで街 *i*<sub>0</sub> から街 *i*<sub>1</sub> へ最短経路で移動する.
- 4. 街 *i*<sup>1</sup> にあるオムレツ専門店を訪れる.
- 5. アイスクリーム専門店のある街 *i*<sub>2</sub> (0 ≤ *i*<sub>2</sub> ≤ N − 1) を選び, バスで街 *i*<sub>1</sub> から街 *i*<sub>2</sub> へ最短経路で移動 する.
- 6. 街 *i*<sup>2</sup> にあるアイスクリーム専門店を訪れる.
- 7. 街 *i*<sup>2</sup> で JOI ツアーを終了する.

理恵さんは,参加者を飽きさせないために,ツアー中同じ道路を複数回通らないように 3 つの街 (*i*0, *i*1, *i*2) を選ぶことにした. そのような JOI ツアーを良い JOI ツアーと呼ぶことにする. あなたの仕事は、理恵さ んが最善のツアープランを見つけられるよう,良いJOI ツアーの個数を理恵さんに伝えることである.すな わち,以下の条件を満たす 3 つの街 (*i*0, *i*1, *i*2) の選び方の個数を求めなければならない.

- 街 *i*<sup>0</sup> にある飲食店はジュース専門店である.
- 街 i1 にある飲食店はオムレツ専門店である.
- 街 *i*<sup>2</sup> にある飲食店はアイスクリーム専門店である.
- 街 *i*<sub>0</sub> から街 *i*<sub>1</sub> へ最短経路で移動し, 街 *i*<sub>1</sub> から街 *i*<sub>2</sub> へ最短経路で移動したとき, 同じ道路を複数回通 らない.

IOI 国では,飲食店の種類の変更が *Q* 回予定されている.*k* + 1 回目 (0 ≦ *k* ≦ *Q* − 1) の変更の際には, 0 ≦ *X<sup>k</sup>* ≦ *N* − 1 を満たす整数 *X<sup>k</sup>* <sup>と</sup> 0 ≦ *Y<sup>k</sup>* ≦ 2 を満たす整数 *Y<sup>k</sup>* が与えられる.これは,街 *X<sup>k</sup>* にある飲食

#### $JOI \mathcal{Y} = -1/6$

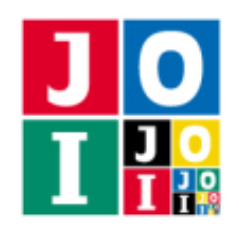

#### Contest 3 – JOI Tour

店が整数 *Y<sup>k</sup>* に対応した専門店に変更されることを意味する.すなわち,*Y<sup>k</sup>* = 0 ならばジュース専門店に, *Y<sup>k</sup>* = 1 ならばオムレツ専門店に,*Y<sup>k</sup>* = 2 ならばアイスクリーム専門店に変更される.あなたは,飲食店の 変更の情報が与えられたとき,すぐにその変更を反映し,良い JOI ツアーの個数を理恵さんに伝えなければ ならない. IOI 国の道路と飲食店の情報が与えられたとき、飲食店の変更がなされるたび、それを反映して 良い JOI ツアーの個数を返すプログラムを作成せよ.

### 実装の詳細

あなたは 1 つのファイルを提出しなければならない.

あなたの提出するファイルは joitour.cpp という名前である.そのプログラムは #include プリプロ セッサ指令によって joitour.h を読み込むこと.

joitour.cpp は以下の関数を実装していなければならない.

- void init(int N, std::vector<int> F, std::vector<int> U, std::vector<int> V, int Q) ◦ この関数の呼び出しによって,IOI 国の道路と飲食店の情報が与えられる.
	- この関数は最初に 1 回だけ実行される.
	- 引数 N は街の数 *N* を表す.
	- 引数 F は長さ *N* の配列であり,F[i] (0 ≦ *i* ≦ *N* − 1) は街 *i* にある飲食店の種類 *F<sup>i</sup>* を表す.
	- 引数 U, V は長さ *N* −1 の配列であり,U[j], V[j] (0 ≦ *j* ≦ *N* −2) は道路 *j* が結ぶ 2 つの街 *U<sup>j</sup>* , *V<sup>j</sup>* を表す.
	- 引数 Q は飲食店の種類が変更される回数 *Q* を表す.
- void change(int X, int Y)
	- この関数の呼び出しによって,飲食店の種類が変更されたという情報が与えられる.
	- この関数は *Q* 回実行される.
	- この関数の *k* + 1 回目 (0 ≦ *k* ≦ *Q* − 1) の呼び出しにおいて,引数 X は変更された飲食店のある街 の番号 *X<sup>k</sup>* を表す.
	- この関数の *k* + 1 回目 (0 ≦ *k* ≦ *Q* − 1) の呼び出しにおいて,引数 Y は変更後の飲食店の種類に対 応する整数 *Y<sup>k</sup>* を表す.変更後の飲食店の種類は,変更前の飲食店の種類と異なることが保証さ れる.
- long long num\_tours()
	- この関数は以下のタイミングに各 1 回,合計で *Q* + 1 回実行される.
		- \* 関数 init の実行の直後
		- \* 関数 change の各実行の直後
	- この関数は,現時点での良い JOI ツアーの個数を返さなければならない.

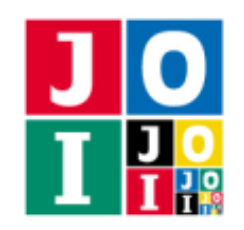

### 重要な注意

- 内部での使用のために他の関数を実装したり,グローバル変数を宣言するのは自由である.
- あなたの提出したプログラムは、標準入力・標準出力、あるいは他のファイルといかなる方法でもや りとりしてはならない。ただし、標準エラー出力にデバッグ情報等を出力することは許される.

# コンパイル・実行の方法

作成したプログラムをテストするための採点プログラムのサンプルが,コンテストサイトからダウンロー ドできるアーカイブの中に含まれている.このアーカイブには,提出しなければならないファイルのサンプ ルも含まれている.

採点プログラムのサンプルは1つのファイルからなる. そのファイルは grader.cpp である. 作成したプ ログラムをテストするには,これらのファイル grader.cpp, joitour.cpp, joitour.h を同じディレクト りに置き、次のようにコマンドを実行する. なお、アーカイブの中に含まれている compile.sh というファ イルを代わりに実行してもよい.

#### g++ -std=gnu++20 -O2 -o grader grader.cpp joitour.cpp

コンパイルが成功すれば, grader という実行ファイルが生成される.

実際の採点プログラムがサンプルとは異なることに注意せよ. 採点プログラムのサン プルは単一のプロセスとして起動する.このプログラムは,標準入力から入力を読み込み,標準出力に結果 を出力する.

### 採点プログラムのサンプルの入力

採点プログラムのサンプルは標準入力から以下の形式で入力を読み込む.

```
N
F_0 F_1 \cdots F_{N-1}U0 V0
U1 V1
.
.
.
UN−2 VN−2
Q
X0 Y0
```
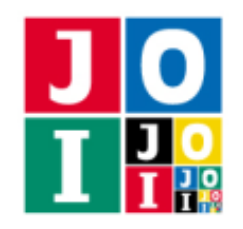

*X*<sup>1</sup> *Y*<sup>1</sup> . . . *X<sup>Q</sup>*−<sup>1</sup> *Y<sup>Q</sup>*−<sup>1</sup>

## 採点プログラムのサンプルの出力

採点プログラムのサンプルは,関数 num\_tours を実行するたび,その戻り値を標準出力に 1 行で出力 する.

# 制約

- $3 \le N \le 200000$ .
- $0 \leq F_i \leq 2 \ (0 \leq i \leq N-1).$
- $\bullet$  0 ≤ *U<sub>i</sub>* < *V<sub>i</sub>* ≤ *N* − 1 (0 ≤ *j* ≤ *N* − 2).
- どの2つの街の間も,いくつかの道路を経由して移動することができる.
- $0 \le Q \le 50000$ .
- $\bullet$  0 ≤  $X_k$  ≤ *N* − 1 (0 ≤ *k* ≤ *Q* − 1).
- $0 \le Y_k \le 2$  ( $0 \le k \le Q 1$ ).
- 関数 change の各呼び出しにおいて、変更後の飲食店の種類は変更前の飲食店の種類と異なる.
- 入力される値はすべて整数である.

## 小課題

- 1. (6  $\text{f}(\bar{x})$ ) *N* ≤ 400, *Q* ≤ 100.
- 2. (8 点) *N* ≤ 4 000,  $Q$  ≤ 1 000.
- 3. (6 点) *Q* = 0.
- 4. (16 点)  $U_j = j$ ,  $V_j = j + 1$  (0 ≤  $j$  ≤  $N 2$ ).
- 5. (16  $\text{A}$ )  $U_j = \frac{j}{2}$  $\left[\frac{j}{2}\right]$ ,  $V_j = j + 1$  (0 ≤  $j$  ≤  $N - 2$ ). ( $\left[\frac{j}{2}\right]$  $\frac{j}{2}$  は  $\frac{j}{2}$  を超えない最大の整数を表す.)
- 6.  $(34 \text{ Å}) N \le 100000, Q \le 25000.$
- 7. (14 点) 追加の制約はない.

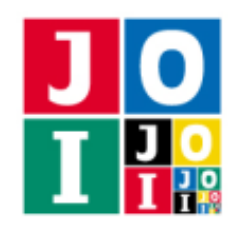

# やりとりの例

採点プログラムのサンプルの入出力の例と,それに対応する関数の呼び出しの例を以下に示す.

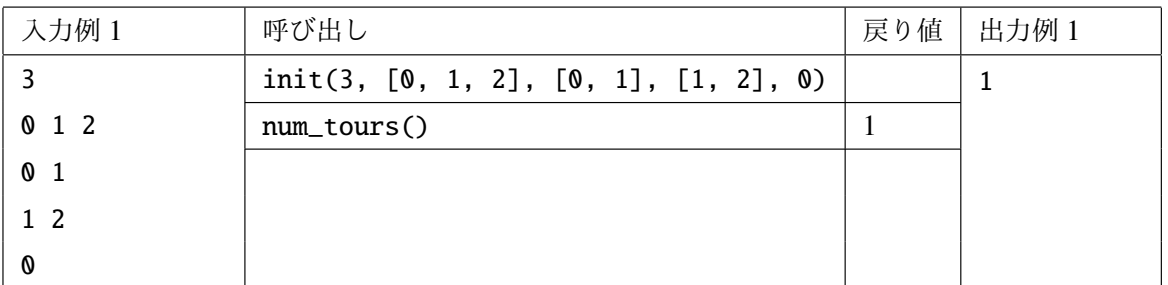

良い JOI ツアーは (*i*0, *i*1, *i*2) = (0, 1, 2) の 1 通りである.これが良い JOI ツアーであることは以下のよう に確かめられる.

- $F_0 = 0$  であるから, 街 0 にある飲食店はジュース専門店である.
- $F_1 = 1$  であるから, 街 1 にある飲食店はオムレツ専門店である.
- $F_2 = 2$  であるから, 街 2 にある飲食店はアイスクリーム専門店である.
- ●街0から街1へ最短経路で移動し,街1から街2へ最短経路で移動したとき,同じ道路を複数回通 らない.

したがって,1 回目の num\_tours の呼び出しは 1 を返さなければならない. この入力例は小課題 1, 2, 3, 4, 6, 7 の制約を満たす.

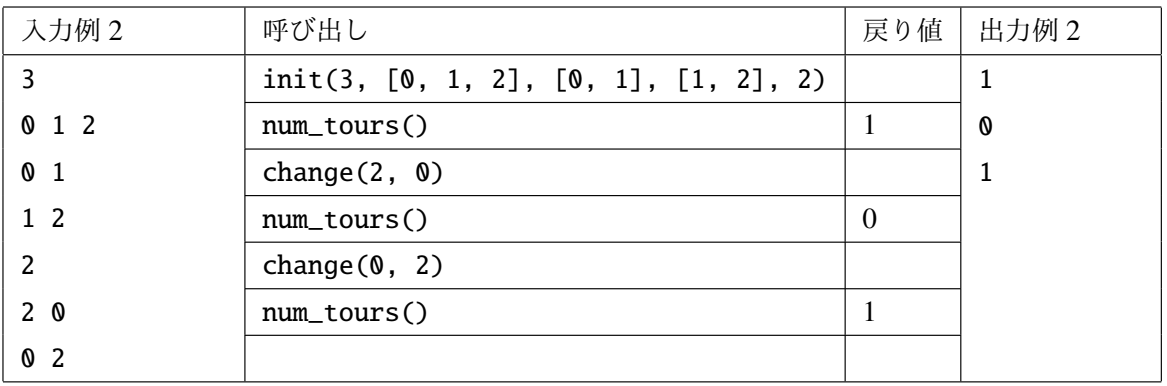

はじめの時点では,良い JOI ツアーは (io, i1, i2) = (0, 1, 2) の 1 通りである. したがって, 1 回目の num\_tours の呼び出しは 1 を返さなければならない.

1回目の変更では、街2にある飲食店がアイスクリーム専門店からジュース専門店に変更される. このと き, IOI 国からアイスクリーム専門店がなくなるため、良い JOI ツアーは存在しない. したがって、2回目

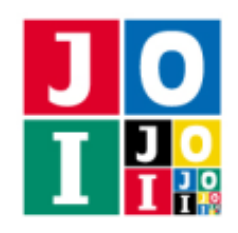

の num\_tours の呼び出しは 0 を返さなければならない.

2回目の変更では、街0にある飲食店がジュース専門店からアイスクリーム専門店に変更される. このと き,良い JOI ツアーは (*i*0, *i*1, *i*2) = (2, 1, 0) の 1 通りである.したがって,3 回目の num\_tours の呼び出し は 1 を返さなければならない.

この入力例は小課題 1, 2, 4, 6, 7 の制約を満たす.

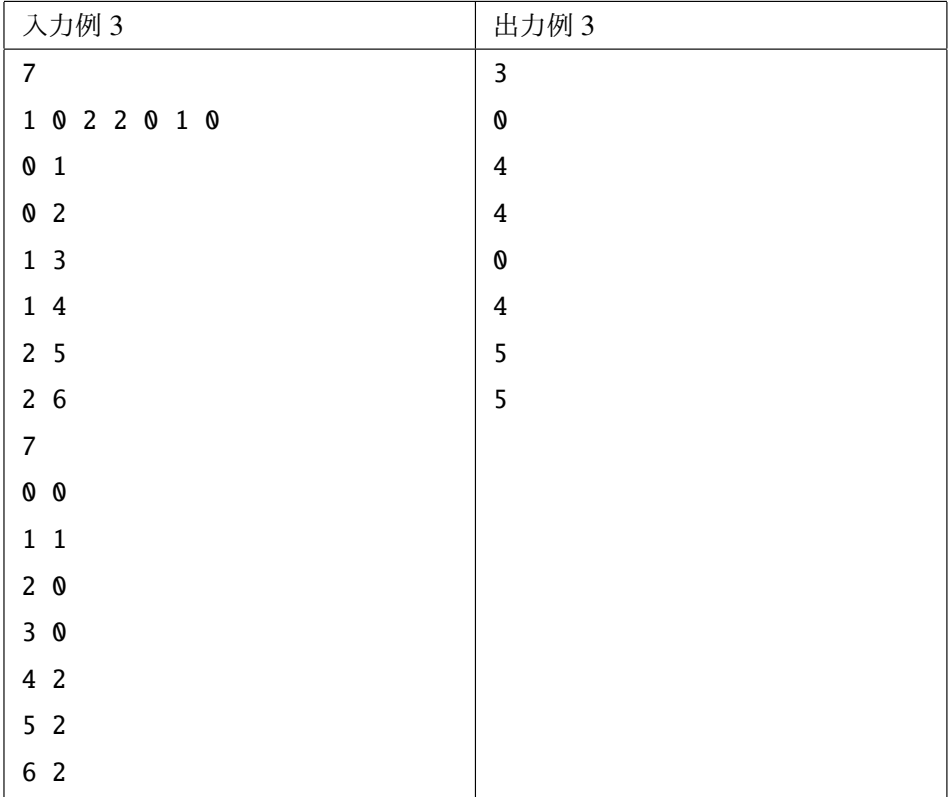

この入力例は小課題 1, 2, 5, 6, 7 の制約を満たす.